${\rm JK}$   ${\rm JK}$ 

**1** 章 数の計算と関数

include(Math)

割り算などの演算をした後の に注意しましょう。整数**/**整数**=**整数となります。

include(Math) **def** func1(hoge1,hoge2)#func definition by the set of the set of the set of the set of the set of the set of the set of the set of the set of the set of the set of the set of the set of the set of the set of the set of th hoge1+hoge2 *# #*関数の呼び出しもとへ渡す値ですね。 **end def** func2()  $\#$ func1(10,22)*∗∗*2

**end**

hoge.rb piyo.rb piyo.rb Phoge.rb Phoge.rb Phoge.rb Phoge.rb Phoge.rb Phoge.rb Phoge.rb Phoge.rb Phoge 2014

## **2 a**  $\overline{\phantom{a}}$

ruby the contract Array Array Array 2012 and  $\lambda$ 

```
def make1d(n)
   \mathbf{a} = \text{Array.new}(\mathbf{n})f(x) = \begin{cases} \n\mathbf{for} & \text{if } \mathbf{in} \ 0.25(n-1) & \text{if } \mathbf{in} \ 0.25(0.25) & \text{if } \mathbf{in} \end{cases}end
   a
end
def make2d(height,width)
  a =Array.new(height)
  for i in 0..(height−1)
      \label{eq:al} \begin{array}{lll} \mathrm{a}[\mathrm{i}] = \mathrm{make}1\mathrm{d}(\mathrm{width})\ \#\ & \qquad \qquad make1d \end{array}end
   a
end
```
 $a[4][10]$  a a

 $11$ 

**3** 章 条件分岐と繰り返し

この章は、条件分岐、真偽値を与える論理計算、文字列、繰り返しによる画像の作成から構成されています。

 $3.1$ 

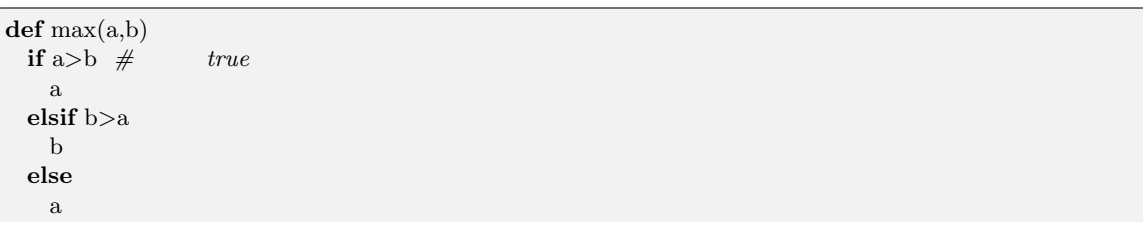

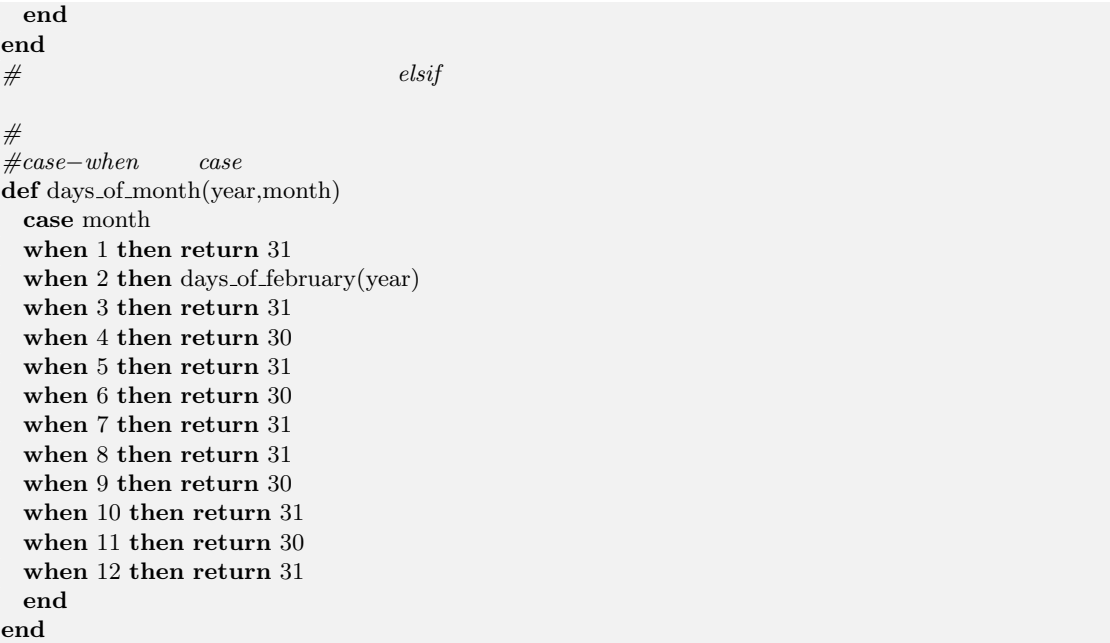

#### $\&\&\,;$ ||

ruby String String 2008 and the String 2008 and the String 2008 and the String 2008 and the String 2008 and the String 2008 and the String 2008 and the String 2008 and the String 2008 and the String 2008 and the String 200

### $3.2$

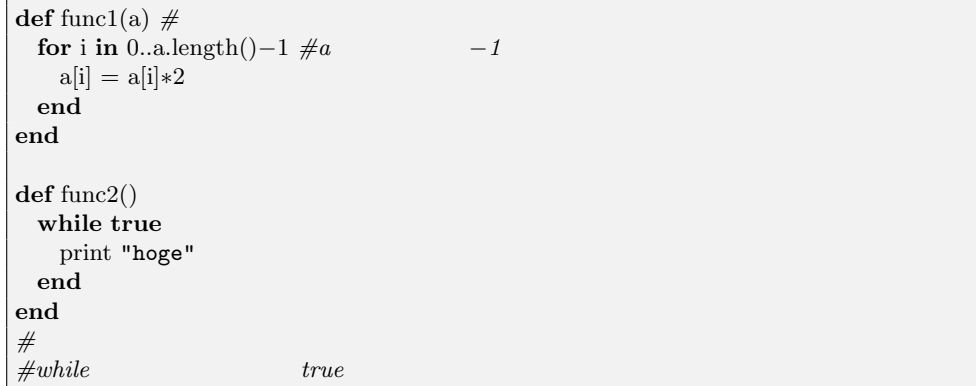

for  $\frac{1}{\sqrt{2}}$ 

for the state state  $\alpha$  and  $\alpha$  and  $\alpha$  and  $\alpha$  and  $\alpha$  and  $\alpha$  and  $\alpha$  and  $\alpha$ 

4  $\frac{4}{3}$ 

 $\chi$  for  $\chi$ 

```
# sum of the numbers from 1 to n
def sum(n)
 if n \ge 2sum(n −1) + n
 else
   1
 end
end
def fibr (k) #Fibonacci \blacksquareif k==0 \| k==1
   1
 else
   fibr (k −1) + fibr (k −2)
  end
end
```
この例で分かるように、sum 関数の中に sum 関数を使用しています。漸化式をそのままプログラミングにで

**5** 章 アルゴリズムと計算量

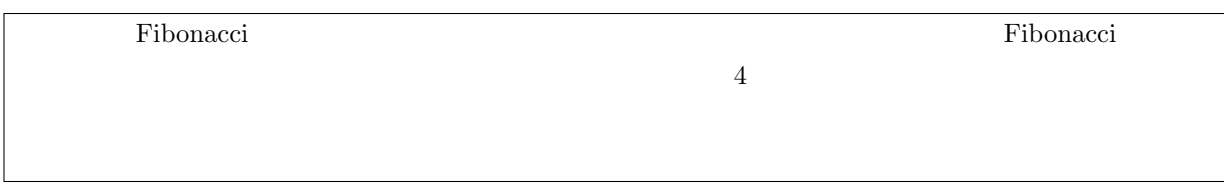

### $5.1$

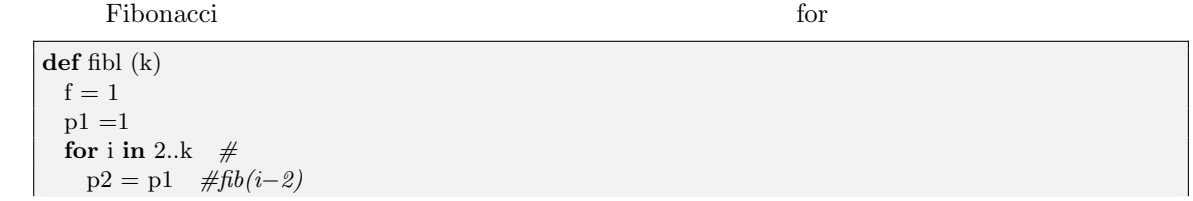

 $\frac{1}{3}$   $\frac{1}{4}$   $\frac{1}{4}$   $\frac{1}{2}$   $\frac{1}{4}$   $\frac{1}{4}$   $\frac{1}{4}$   $\frac{1}{4}$   $\frac{1}{4}$   $\frac{1}{4}$   $\frac{1}{4}$   $\frac{1}{4}$   $\frac{1}{4}$   $\frac{1}{4}$   $\frac{1}{4}$   $\frac{1}{4}$   $\frac{1}{4}$   $\frac{1}{4}$   $\frac{1}{4}$   $\frac{1}{4}$   $\frac{1}{4}$   $\frac{1}{4}$ 

p1 = f *#fib(i−1)* f = p1 + p2 *#fib(i)* **end** f *#fib(k)* **end**

す。なので一般的にアルゴリズムを評価する手段として、"計算量"を求めそこから計算時間を見積もる、とい 回数に最も影響を与えている項のことですね。上にあげた Fibonacci 数を求めるプログラムで実際に計算量を まず、再帰的なアルゴリズムの fibr(k) を計算量を考えてみましょう。fibr(k) を求めるためには再帰に よって fib(k-1) fib(k-2) を求める必要があります。fib(k-1) fib(k-2) もやはり再帰によって求め られるので、計算量も Fibonacci 数列になりますね。なので計算量は (黄金比) *<sup>k</sup>* になっていることがわかりま これに対して、for ループによる計算量を求めてみましょう。これは for ループを *k −* 1 回回すだけなので計 算量は k となっています。(当然ですがかなり近似してます。) 以上の計算量を、O(びっぐおー) を用いて表現します。つまり、 fibr(k) *O*((黄金比) *k* ), fibl(k) *O*(*k*) このような、Fibonacci 数を求めるアルゴリズムは自由な要素がない(Fibonacci 数を求めるためには k=1 で実行しなければならない) ので厳密に計算量を計算することもできますが、ある配列から目的の値を持った この場合、最悪の場合に計算量を代表させるのが一般的です。(例えば、100 個のリストの中からA君を見つ けようとしたときに、100 番目にみたリストにA君の名前がある場合などです。)実は、以上の 2 つのアルゴリ これだけだと一見行列を n 乗するので下手すると数え上げるよりも演算回数が多そうですね。そこで、行列の 掛け算をさせるアルゴリズムを考えます。なんと、*O*(log<sup>2</sup> *k*) でできるんですね。これは k を2進数表示した とに起因しています。具体的にいえば以下のアルゴリズムに従って行列の n 乗を求めています。 *Q <sup>n</sup>* = *E* (*n* = 0) (*Q n/*2 ) 2 (*n* 2 以上の偶数) *Q × Q n−*1 (*n* は奇数) 例えば *Q* <sup>19</sup> を例にとってみてみましょう。

 $19_{(10)} = 10011_{(2)}$ 

$$
Q^{1\times 2^4}\times Q^{0\times 2^3}\times Q^{0\times 2^2}\times Q^{1\times 2^1}\times Q^{1\times 2^0}
$$

です。計算量においてはこのうち *Q*  $1\times2^4$   $O(\log_2 k)$ 

 $5.2$ 

 $5.2.1$ 

 $\mathbf{u}$  $0 \hspace{1.6cm} 1 \hspace{1.6cm} 1 \hspace{1.6cm} (2$ ) examples  $1$  $\det$  min\_index(a,i)  $\#a[i]$  $min = a[i]$  #  $min\_num = i \neq$  $\quad {\bf for} \ {\bf k} \ {\bf in} \ ({\bf i}+1) \ . . \ ({\bf a} .\ {\bf length}-1)$ **if** a[k]  $\lt \equiv \min$  #  $\min = a[k]$  $min\_num = k$ **end end** min num **end def** simplesort (a) **for** i **in** 0..(a. length() *−*1)  $k = min\_index(a,i)$  #i  $k$  $v = a[i]$  #  $i$  $a[i] = a[k]$  # *i k*  $a[k] = v \neq v$  *i*  $i$ **end** a **end** 1  $\frac{1}{2}n(n-1)$  *O*(*n*  $O(n^2)$ ) the contract of  $\mathcal{L}$ 

 $5.2.2$ 

(well-ordered)  $(merge)$ 

 $\overline{26}$  26  $\overline{26}$  2

```
load("./is_even.rb")
#便利なんでポインタという表現を多用してますが、例の"ポインタ"とは何の関係もないので。
def merge(a,b) \#2c = \text{Array.new}(a.length() + b.length()) #
 ia=0 \#ib = 0 \neqi\sigma = \sigma #
 while ia \lt a.length() && ib \lt b.length() #
   if a[ia] \lt b[ib] \#c[ic] = a[ia]ia = ia + 1 \neqic = ic + 1else
     c[ic] = b[ib]ib = ib + 1ic = ic + 1end
 end
 if a.length()−ia >= 1  # cfor k in (ia+ib) .. (c.length()−1)
     c[k] = a[k-ib]end
 else
   for k in (ia+ib) .. (c.length()−1)
    c[k] = b[k−ia]
   end
 end
 c
end
def mergesort(a)
 n = \text{a.length}() \neqfrom = Array.new(n)for i in 0..(n−1)
   from[i] = [ (a[i]) ] # n 1
 end
 while n > 1 \neq 2to = \text{Array.new}((n+1)/2) \quad #for i in 0..(n/2-1) #
     to[i] = merge(from[i*2], from[i*2+1]) #
   end
   if \text{lis-even}(n) \#\text{to}[(n+1)/2-1] = \text{from}[n-1] #
   end
   from = to #n = (n+1)/2 \neqend
 from [0] and \operatorname{index}0end
```
 $\sim$  2

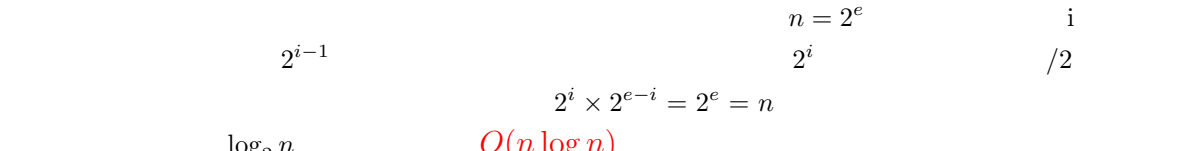

 $\log_2 n$   $O(n \log n)$ 

# **6** 章 数値計算

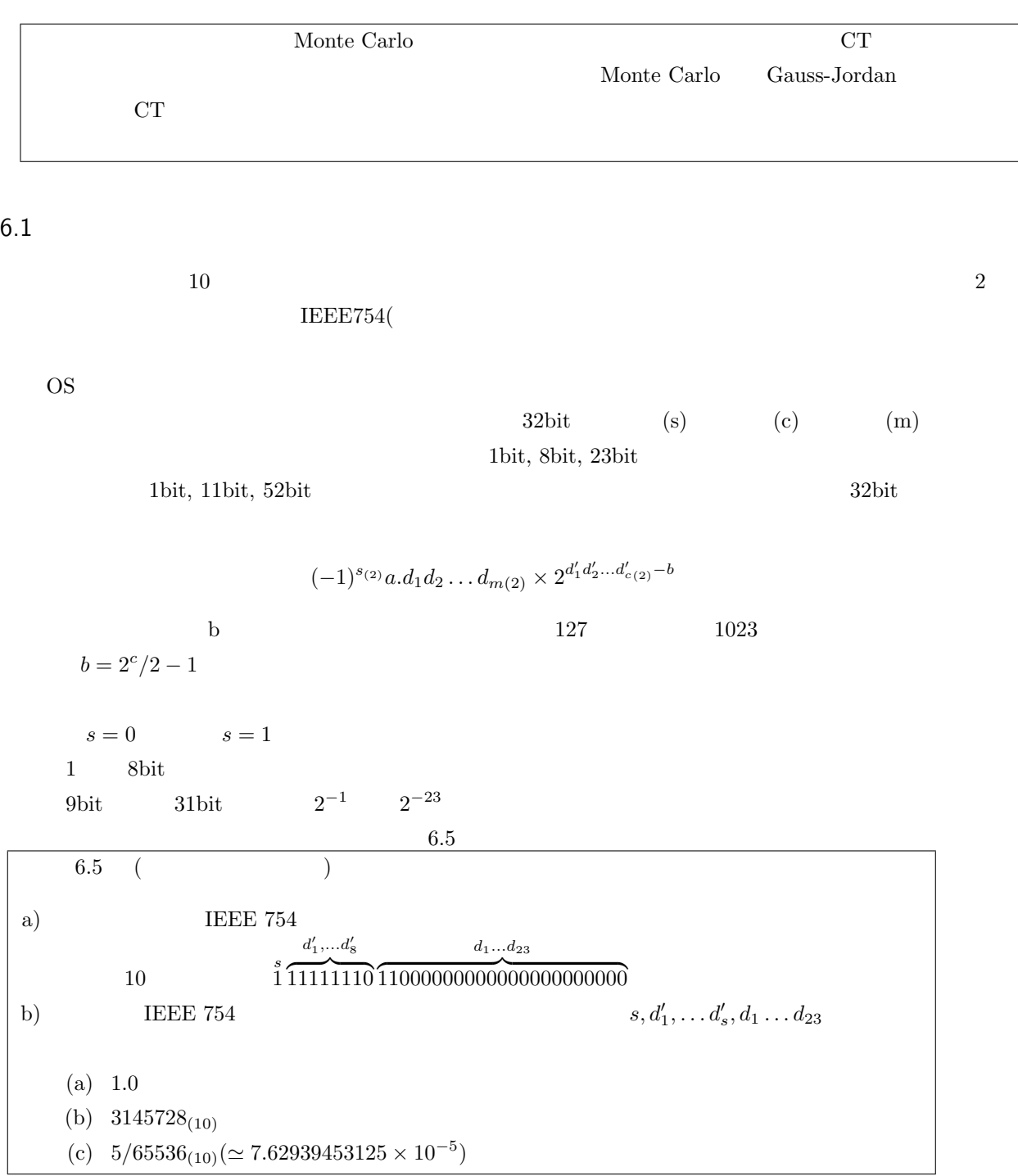

 $6.5$ 

 $\bullet$ 

a) 符号、指数、仮数に注意して書き下すと (*−*1)<sup>1</sup> *<sup>×</sup>* <sup>1</sup>*.*11000000000000000000000(2) *<sup>×</sup>* <sup>2</sup> 11111110(2)*−*127 (10) となる。すなわち、1*.*75 *×* 2 <sup>127</sup> = 2*.*<sup>894802</sup> *<sup>×</sup>* <sup>10</sup><sup>38</sup> b) (a) 1*.*0 = +1*.*0000000000000000000000 *×* 2 <sup>01111111</sup>*−*127より 00111111100000000000000000000000 (b) 3145728 = +1*.*10000000000000000000000*×*2 <sup>10010100</sup>*−*127より 01001010010000000000000000000000 (c) 5*/*65536 = 5*∗*2 *<sup>−</sup>*<sup>16</sup> = +1*.*01000000000000000000000*×*<sup>2</sup> <sup>01110001</sup>*−*127より 00111000101000000000000000000000 説明 6.5 a) はまあいいでしょう。問題となるのは b です。10 進数を 2 進数に直す方法として数をひたすら 2 で割って 49 *· · ·* 1 24 *· · ·* 0 12 *· · ·* 0 6 *· · ·* 0 3 *· · ·* 1 1 これを下から反時計回りにみていくと 2 進数表示になります。 6.2 誤差 この教科書では 4 つの誤差について触れています。 *•* 丸め誤差 数値を、ある桁で端数処理することによって現れる誤差である。例としては、ある数(10 進数表記で は正確)を IEEE7754 規格の単精度浮動小数点表示した場合に仮数部の有効数字 24 桁で近似する際に *•* 情報落ち誤差 演算する 2 数の有効桁の相違によって生じる誤差である。例としては、大きな値に小さな値を足す場 *•* 打切り誤差

# **7** 章 パターン認識

 $\overline{\text{O7}}$ 

## **8**  $\overline{\phantom{a}}$

#### OOP(Objective Oriented Programming:  $\bigcup$

```
この章は、複数の値をまとめるレコード、値と操作をまとめるオブジェクト指向で構成されています。クラス、
```

```
class Line #
 attr<sub>-accessor</sub> ("p0", "p1") #
 def initialize(q,r) #
    self.p0 = q #self.
    self.pl = rend
 def draw(a) \#n = max(abs(self.p1.x − self.p0.x),
    abs(self.p1.y − self.p0.y))
    for i in 0..n
      p = self.p0.interpolate(self.p1, i*1.0/ n) #
      p.draw(a) \#end
 end
 def turn(theta)
   self.p0 = self.p0.rotate(theta)
    self.p1 = self.p1.rotate(theta)end
end
\textbf{class Bezier} < \text{Line} \qquad \#Lineattr_accessor ("p0", "c", "p1") #
 \operatorname{\mathbf{def}} initialize(q,r,s)
   \textbf{super}(q,s) #
   self.c = rend
 def draw(a)
   n = 10prev = self.p0for i in 1..n
```

```
t = i∗1.0/ n
        q0 = self.p0.interpolate(c,t)q1 = self.c.interpolate(p1,t)r = \mathrm{q0}.interpolate(\mathrm{q1},\mathrm{t})\label{eq:Linear} \text{Line.new}(\text{prev}, \text{r}).\text{draw}(\text{a})~\#prev = rend
  end
  def turn(theta)
    super(theta)
     self.c=self.c.rotate(theta)
  end
end
```
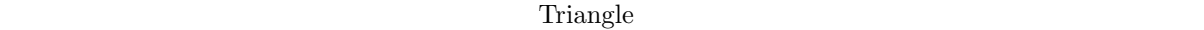

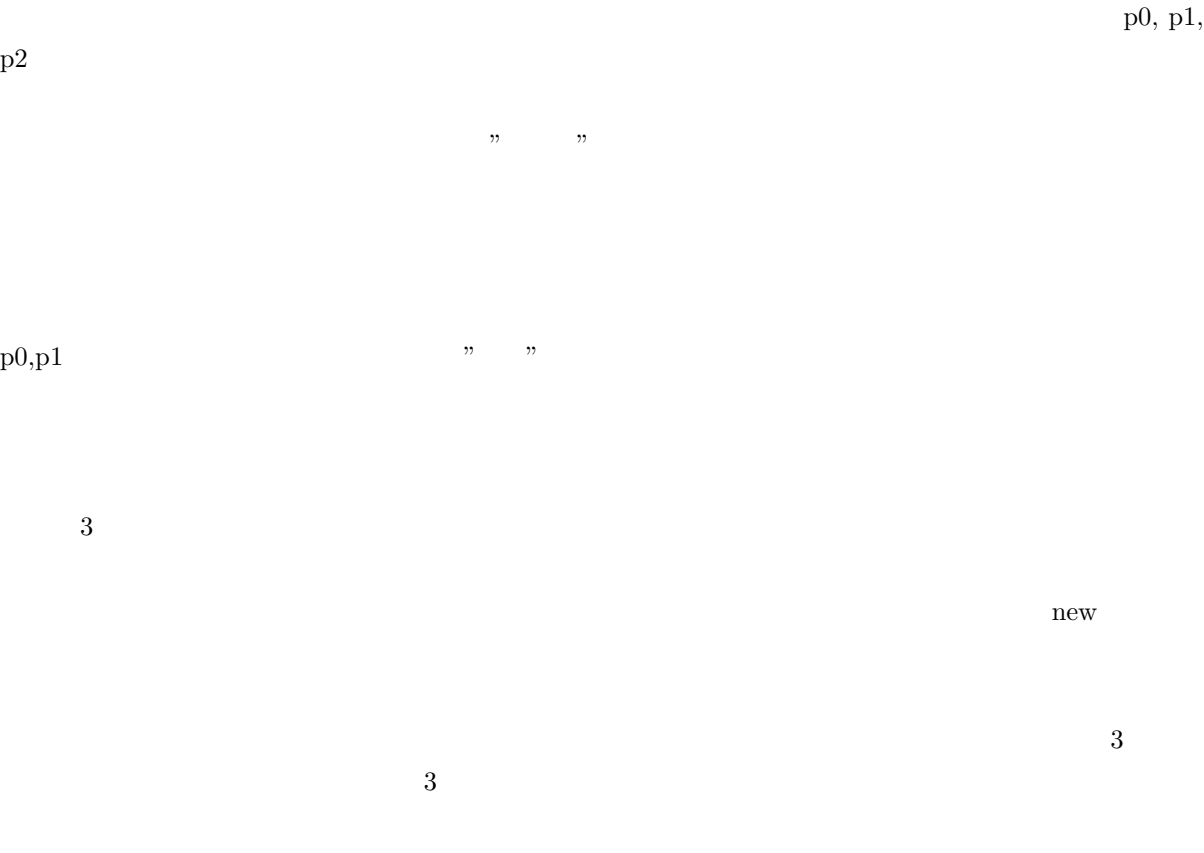

継承は、OOP の基本概念のひとつで、非常に重要なものです。上の例でも出てきましたが、これがあるか

super

### $OOP$  3  $3$

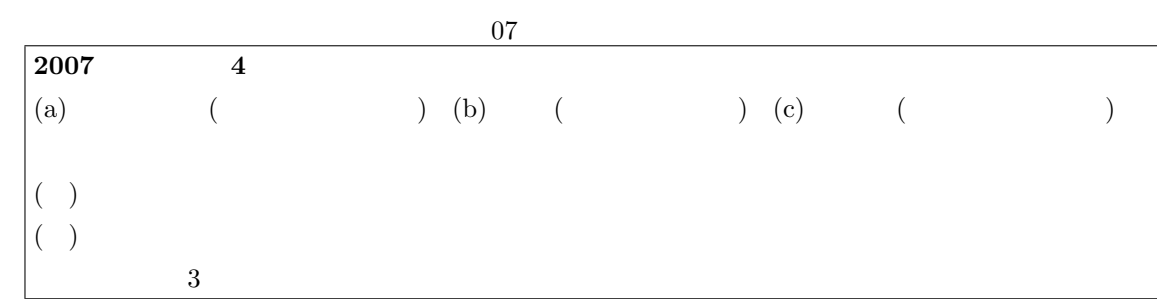

1. カプセル化

 $\overline{2}$ .

 $3.$ 

# **9** 章 再帰データ構造

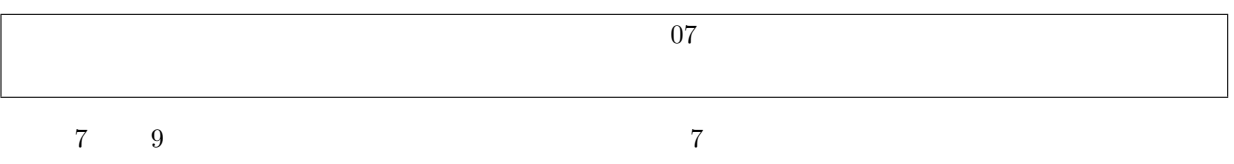